УДК 621.1016-001.57

# РОЛЬ ПОВТОРНОГО ОБУЧЕНИЯ НЕЙРОННЫХ СЕТЕЙ В ОПРЕДЕЛЕНИИ ОТКАЗОУСТОЙЧИВОСТИ СЛОЖНЫХ **ТЕХНИЧЕСКИХ СИСТЕМ**

### Плачинда О.Е., канд. техн. наук, Становский А.Л., докт. техн. наук, профессор, Бибик Т.В. Одесский национальный политехнический университет

Важнейшей составной частью систем автоматизированного проектирования сложных технических объектов является проблема принятия решений об адекватности альтернативных вариантов конструкций объекта. Критерии, по которым эти решения принимаются, весьма разнообразны. Среди них не последнюю роль играет такая характеристика надежности объекта, как его отказоустойчивость.

Оценка отказоустойчивости сложных систем представляет собой нетривиальную задачу, решение которой должно отражать качество проектирования и изготовления таких объектов, а также условия их эксплуаташии.

Существуют современные методы идентификации отказа сложных систем, основанные на моделировании жизненного цикла последних с помощью топологически подобных нейронных сетей. Использование топологического подобия между сложными техническими системами и нейронными сетями можно расширить, если рассмотреть такой неизученный аспект работы нейронной сети, как влияние повторных обучений по мере накопления повреждений на их работоспособность.

The major component of systems of the automated designing difficult tehniche-skih objects is the problem of decision-making on adequacy of alternative variants an object game-struktsy. Criteria on which these decisions are accepted, are rather various. Among them not last role is played by such characteristic of reliability of object, as its fault tolerance.

The estimation of fault tolerance of difficult systems represents not trivial problem which decision should reflect quality of designing and manufacturing of such objects, and also uslo-vija their operation.

There are modern methods of identification of refusal of the difficult systems, based on a fashion-lirovanii of life cycle of the last with the help topological similar neural networks. Ispol-zovanie topological similarity between difficult technical systems and neural networks it is possible to expand if to consider such not studied aspect of work of a neural network, as influence repeated trainings in process of accumulation of damages on their working capacity.

Ключевые слова: сложные технические системы, отказоустойчивость, топологически подобные нейронные сети.

Большинство систем, которые изучает современная наука, являются сложными, образующими многоуровневые конструкции, причем функционирование их нельзя описать простой суммой взаимодействий их элементов. Под сложной технической системой (СТС) понимают систему, в реальной действительности существования которой проявляется один или несколько видов ее сложности: структурная сложность, сложность функционирования, сложность выбора поведения в многоальтернативных ситуациях и сложность развития, определяемая характеристиками соответствующих эволюционных и скачкообразных процессов [1]. Среди возможных сложных структур СТС выделяют так называемые СТС с регулярной структурой (СТС РС), к которым относят объекты, естественным или искусственным образом декомпозирующиеся на отдельные, связанные между собой повторяющиеся элементы [2]. В качестве примера СТС РС можно привести механические конструкции в виде рам: фермы, мосты, рамы автотранспортных средств, «скелеты» зданий и сооружений, а также разветвленные сети аппаратов нефтегазохимического назначения: насосы, фильтры, вентили, связанные трубопроводной арматурой, радиотехнические схемы, разветвленные сети электрооборудования. Важнейшим классом СТС РС являются компьютерные сети - локальные, региональные или глобальные соединения ЭВМ, создаваемые с целью совместного использования их ресурсов [3]. Такие сети имеют, как правило, разнообразную топологическую организацию структуры: древовидную, звездообразную, листообразную, кольцевую, полносвязную и др. Топология определяет не только функциональные возможности сети, но и их устойчивость по отношению к различного рода структурным повреждениям.

При моделировании повреждений и отказов в СТС РС решаются, как правило, три задачи:

- построение динамической модели «повреждаемой» системы, т.е. такой модели, которая позволяет относительно легко изменять свои структурные и параметрические характеристики в соответствии с повреждениями на протяжении жизненного цикла реального объекта;

- выбор стратегии внесения «повреждений» в модель, наилучшим образом аппроксимирующей реальные процессы, происходящие с объектом;

- диагностирование отказа в системе с данным «набором» повреждений [4].

При анализе проектируемых систем для оценки отказоустойчивости (ОУ) необходима модель, отражающая зависимость показателей ОУ от параметров системы, характеризующих конфигурацию, цель и условия функционирования, класс решаемых задач. Адекватность модели существенно влияет на точность полученной оценки [5].

Любые (в том числе и негативные) процессы в СТС РС протекают во времени и, следовательно, должны описываться динамическими моделями. Наиболее подходящей в этом случае моделью может служить нейронная сеть (НС).

Вопрос о том, насколько НС отражает процессы, происходящие в реальной (механической, гидравлической и т.п.) СТС РС, связан с оценкой соотношения между классом динамических систем и классом НС. Динамическая система есть математический объект, соответствующий реальным системам, эволюция которых однозначно обусловливается начальным состоянием. Динамическая система определяется системой уравнений, допускающих существование на бесконечном интервале времени единственного решения для каждого начального условия. Состояние динамической системы в данный момент описывают набором переменных. Множество этих состояний образует фазовое пространство, в котором кажлому состоянию отвечает точка, а эволюция изображается траекториями [6].

Поскольку НС также есть математический объект, моделирующий эволюцию реальной системы, то в этом аспекте НС образуют подкласс динамических систем. Но отличительной чертой НС является упоминавшаяся выше восприимчивость к информации, обучаемость. А традиционные динамические системы не передают специфики когнитивных процессов, моделируемых НС. Т.е. в отношении обучаемости динамические системы составляют частный случай класса НС. Здесь налицо классификационное противоречие. Оно преодолимо, если модернизировать аппарат теории динамических систем и обеспечить его пригодность для описания математических объектов типа НС [6].

Таким образом, просматривается явное совпадение в трактовке надежности НС и СТС РС, что наводит на мысль о моделировании повреждений и отказов в СТС РС на основе их структурного или, точнее, топологического единства с некоторой НС [4]. Инженерные конструкции представляют собой своеобразные искусственно созданные сетевые системы. Потому их связь с нейросетевыми системами находит достаточные органичные подтверждения.

Однако, как известно [7], перед использованием НС ее необходимо обучить. Процесс обучения НС заключается в подстройке ее внутренних параметров под конкретную задачу. От качества обучения НС зависит ее способность решать поставленные перед ней задачи.

Алгоритм работы НС является итеративным, его шаги называют эпохами или циклами. Эпоха – одна итерация в процессе обучения, включающая предъявление всех примеров из обучающего множества и, возможно, проверку качества обучения на контрольном множестве.

Процесс обучения осуществляется на обучающей выборке. Обучающая выборка включает входные значения и соответствующие им выходные значения набора данных. В ходе обучения нейронная сеть нахолит некие зависимости выхолных полей от вхолных. Сложность вызывает вопрос о количестве наблюдений в наборе данных. И хотя существуют некие правила, описывающие связь между необходимым количеством наблюдений и размером сети, их верность не доказана.

Количество необходимых наблюдений зависит от сложности решаемой задачи. При увеличении количества признаков количество наблюдений возрастает нелинейно, эта проблема носит название «проклятие размерности». При недостаточном количестве данных рекомендуется использовать линейную модель.

При тривиальном использовании НС пользователь должен сам определить архитектуру сети, количество слоев и количество нейронов в каждом слое. При использовании топологически подобных нейронных сетей эти параметры в большой степени диктует моделируемый объект. В этих условиях в НС может оказаться неоптимальное (чаще всего избыточное) количество элементов - нейронов и связей между ними. Такая избыточность может, в первую очередь, отрицательно отразиться на обучении НС, т.к. при обучении часто возникает серьезная трудность, называемая проблемой переобучения (overfitting): излишне точное соответствие НС конкретному набору обучающих примеров, при котором сеть теряет способность к обобщению. Переобучение возникает в случае слишком долгого обучения, недостаточного числа обучающих примеров или, как в нашем случае, при переусложненной структуре НС [7].

Переобучение связано с тем, что выбор обучающего множества является случайным. С первых шагов обучения происходит уменьшение ошибки. На последующих шагах с целью уменьшения ошибки (целевой функции) параметры подстраиваются под особенности обучающего множества. Однако при этом происходит «подстройка» не под общие закономерности ряда, а под особенности его части - обучающего подмножества. При этом точность прогноза уменьшается.

Один из вариантов борьбы с переобучением сети - деление обучающей выборки на два множества (обучающее и тестовое). На обучающем множестве происходит обучение НС. На тестовом множестве осуществляется проверка построенной модели. Эти множества не должны пересекаться.

При обучении с каждым шагом параметры (но не структура!) модели изменяются, однако постоянное уменьшение значения целевой функции ошибки обучения происходит именно на обучающем множестве. При разбиении множества на два наблюдается изменение ошибки в работе НС на тестовом множестве параллельно с наблюдениями над обучающим множеством. Какое-то количество шагов ошибки уменьшается на обоих множествах. Однако на определенном шаге ошибка на тестовом множестве начинает возрастать, при этом ошибка на обучающем множестве продолжает уменьшаться. Этот момент считается границей (концом) реального или настоящего обучения, с него и начинается переобучение  $(pnc. 1)$ .

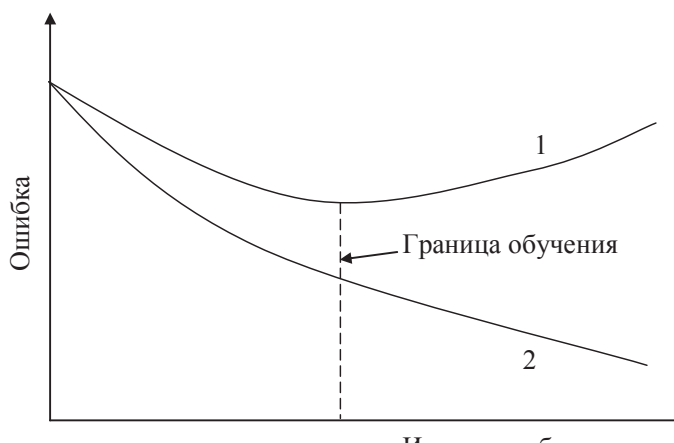

Итерации обучения

 $1$  – ошибка на тестовом множестве обучающей выборки 2 – ошибка на обучающем множестве обучающей выборки

#### Рис. 1 - К определению момента перехода от обучения к переобучению

При топологическом моделировании механических разветвленных конструкций с помощью НС предполагается, что исходная «неповрежденная» нейронная сеть обучена выполнению некоторой процедуры, например распознаванию образов или прогнозированию. При таком виде использования НС имеющаяся изначально в неповрежденной НС избыточность устраняется по мере внесения в НС повреждений.

Здесь необходимо различать две ситуации, в которых могут оказаться топологически подобные друг другу  $HC$ :

— НС обучена (возможно, с переобучением) ранее, причем структура ее с момента окончания обучения до данного момента не менялась;

- НС обучена (возможно, с переобучением) ранее, но структура ее с момента окончания обучения до данного момента изменилась в результате «повреждений».

В принципе, наблюдая текущее состояние НС, т.е. ее структуру и значения весовых коэффициентов на входе всех нейронов, мы не можем сделать какое-либо заключение о ее «истории». Из этого вытекает следующее утверждение.

Утверждение. Когда речь идет о «повреждаемой» в процессе моделирования НС, только по ее описанию на текущий момент (структура, параметры) невозможно определить, была ли НС повреждена после ее обучения.

Таким образом, налицо парадоксальная ситуация: повреждение НС снижает ее избыточность (1, рис. 2) (положительное явление), но при этом теряется способность к работе из-за того, что обучению подвергалась неповрежденная, т.е. фактически совсем другая НС (2, рис. 2).

Так как структура НС при таком способе топологического моделирования жестко связана со структурой СТС и ее восстановить невозможно, для решения этой проблемы можно подвергать НС новым циклам обучения по мере ее повреждения. В связи с тем, что термин «переобучение» уже занят и несет совсем другую смысловую нагрузку, назовем такой процесс «повторным обучением».

Фактически, потеря работоспособности наступает не от повреждений, а от «ухода» от той структуры, которая была обучена! Если бы изменение структуры на каждом шаге сопровождалось повторным обучением, то увеличение повреждений за счет снижения избыточности приводило бы к улучшению работоспособности, естественно, до определенных пределов (3, рис. 2).

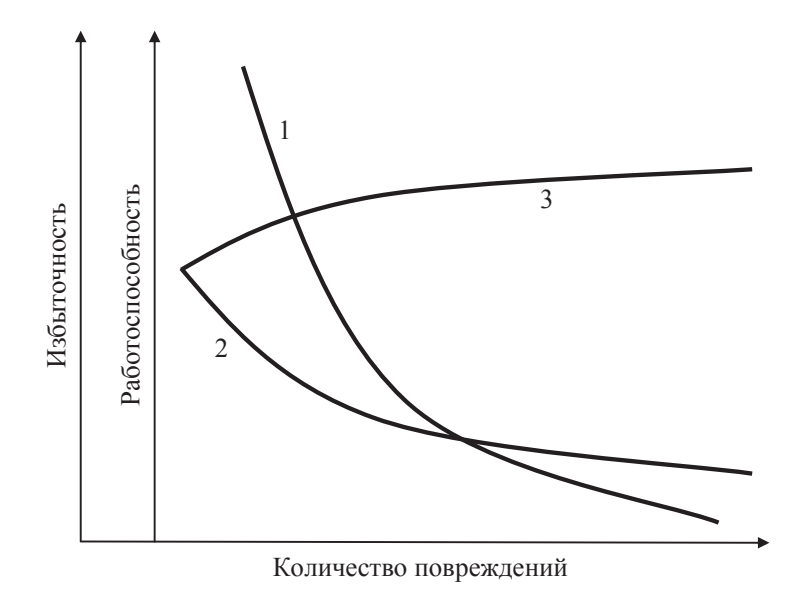

Рис. 2 – Влияние количества повреждений на уменьшение избыточности (1) и падение работоспособности не подвергающихся (2) и подвергающихся повторному обучению (3) НС

Повторное обучение «поврежденной» сети делает ее вновь «целой», но с меньшим количеством нейронов и связей между ними по сравнению с исходной. Таким образом, регулярное повторное обучение по мере повреждения способствует до определенного предела сохранению работоспособности НС при таких уровнях повреждений, при которых не обучаемая повторно сеть уже неработоспособна.

Пусть в результате эксперимента установлено, что фрагмент «облака» точек для  $N = 40$ , выглядит на участке от  $n = 0$  до  $n = 20$  так, как это представлено на рис. 3.

Можно предположить, что после повторного обучения вероятность отказа снова станет нулевой. Далее, при увеличении количества поврежденных нейронов статистическая оценка вероятности опять начнет возрастать (2, рис. 3). После последующего повторного обучения оценка опять станет нулевой, вновь начнет расти (3, рис. 3) и т.д. до тех пор, пока нейронов не останется столь мало, что повторное обучение перестанет восстанавливать работоспособность сети.

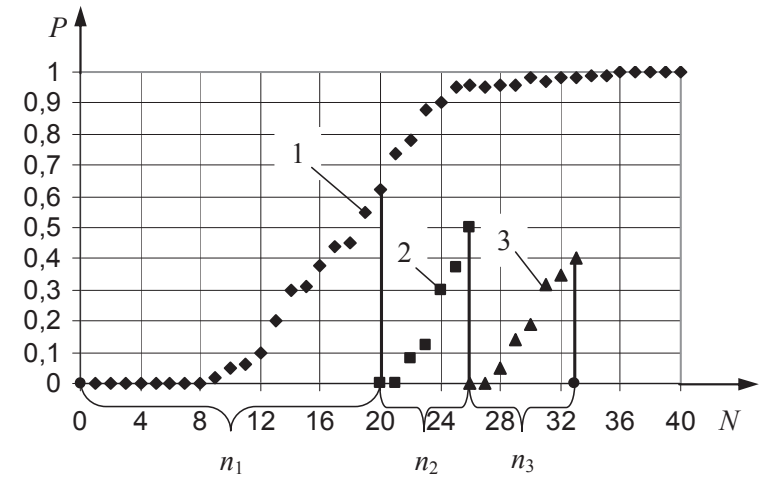

Рис. 3 - «Облака» точек при испытаниях НС без повторного обучения (1) и с повторным обучением (2)

Очевидно, расположение точек на участках 1, 2 и 3 (рис. 3) зависит не только от количества «поврежденных» нейронов, но и от количества неповрежденных, оставшихся после очередной итерации повторного обучения. Поэтому общее выражение для аппроксимирующих эти участки функций имеет вид:

$$
\begin{cases}\nP_1 = f_1(n, N_{20}), & n = 0, 1, 2 \dots \\
P_2 = f_2(n, N_{21}), & n = 0, 1, 2 \dots \\
\vdots & \vdots \\
P_1 = f_1(n, N_{2(I-1)}), & n = 0, 1, 2 \dots\n\end{cases} \tag{1}
$$

Или в общем виде:

$$
P_i = f_i(n, N_{2(i-1)}) \qquad 0 \le i \le I; \qquad n = 0, 1, 2... \tag{2}
$$

где *і* - последовательный номер повторного обучения;  $I$  - общее количество повторных обучений;  $N$  – исходное количество неповрежденных нейронов второго слоя  $N_{2(i-1)}$  – количество неповрежденных нейронов второго слоя трехслойной HC, оставшихся после  $(i-1)$ -го повторного обучения:

$$
N_{2(i-1)} = N_{20} - \sum_{j=1}^{i} (n_j - n_{j-1})
$$
\n(3)

Подставляя (3) в (2), получим:

$$
P_i = f_i \left[ n, N_0 - \sum_{j=1}^i \left( n_j - n_{j-1} \right) \right], \quad 0 \le i \le I; \quad n = 0, 1, 2... \tag{4}
$$

Система уравнений (4) содержит две компоненты: статистическую, определяющую вид функции  $f_i\left(n, N_0 - \sum_{i=1}^l (n_j - n_{j-1})\right)$ , и назначаемую проектировщиком последовательность повторных обучений  $n_j$ .

Первая компонента определяется в каждом случае экспериментально так, как это описано в предыдущих главах – путем аппроксимации функцией  $f_i[\cdot]$  «облака» точек.

Из сказанного можно сделать вывод о том, что повторные обучения могут служить инструментом повышения отказоустойчивости НС.

#### Выволы

Важным этапом исследования отказоустойчивости сложных технических систем в виде сетевых структур, основывающегося на топологическом подобии технических и информационных сетевых структур, является непосредственное обеспечение этого топологического подобия в процессе построения нейросеточной модели. Задача моделирования сводится к подбору такой структуры нейронной сети, которая была бы подобной механической системе. Предложен прием построения подобных нейросеточных моделей, позволяющий упростить задачу подбора нейронной сети: эквивалентное преобразование модели механической конструкции к нейроподобному виду.

Экспериментально обосновано утверждение о том, что когда речь идет о «повреждаемой» в процессе моделирования НС, только по ее описанию на текущий момент (структура, параметры) невозможно определить, была ли НС повреждена после ее обучения. Установлено, что повторное обучение в процессе повреждения способствует сохранению работоспособности нейронной сети при таких уровнях повреждений, при которых повторно необучиваемая сеть уже неработоспособна.

Выдвинуто и экспериментально подтверждено предположение о том, что от количества повторных обучений зависит величина отказоустойчивости системы.

## Литература

- 1. Назаров А.В., Лоскутов А.И. Нейросетевые алгоритмы прогнозирования и оптимизации систем. -СПб.: Наука и техника, 2003. - 384 с.
- 2. Скатков А.В. Модели информационного покрытия произвольных областей регулярными структурами / Скатков А.В., Быков А.В. // Вісник технологічного університету Поділля. - 2004. - № 2. - Ч.1. - $T. 2(60)$ . -C.  $54 - 58$ .
- 3. Шапорин Р.О. Задачи оптимизации сетей // Труды Одесского политехнического университета. - $1999. - N<sub>2</sub> 2(8) - C. 133 - 134.$
- 4. Красножон С.Н. Имитационное моделирование повреждений и отказов сложных технических систем с регулярной структурой: Дисс. ... канд. техн. наук: 05.13.06. - Одесса, ОНПУ, 2005. - 164 с.
- 5. Додонов А.Г. Введение в теорию живучести вычислительных систем / Додонов А.Г., Кузнецова М.Г., Горбачик Е.С. – Киев: Наук. Думка, 1990. – 184 с.
- 6. Буфалов С.А. Учет когнитивности критерий полноты моделей самоорганизации в социуме / Буфалов С.А., Бухтяк М.С., Пойзнер Б.Н. - Томск: Томский государственный университет, 2003. - 128 с.
- 7. Методы классификации и прогнозирования. Нейронные сети. Интернет-Университет Информационных Технологий (http://www.intuit.ru/ department/database/datamining/11/datamining 11.html).

УДК 65.011.56 (004.02)

# ИСПОЛЬЗОВАНИЕ АЛГОРИТМОВ НЕЧЁТКОЙ ЛОГИКИ В СИСТЕМЕ АНАЛИЗА ЭКОНОМИЧЕСКОЙ ДЕЯТЕЛЬНОСТИ ПРЕДПРИЯТИЯ СФЕРЫ ТЕЛЕКОММУНИКАЦИЙ

### Христиановский В.В., канд. эконом. наук, доцент, Бабосюк Н.А. Донецкий национальный университет, г. Донецк

В работе рассматривается разработка алгоритмов нечеткой логики в рамках системы мониторинга экономической деятельности предприятий сферы телекоммуникаций и связи Украины.

This article is dedicated to fuzzy logic algorithms of economic activity monitoring system used in the field of telecommunications.

Ключевые слова: мониторинг деятельности предприятия, экономический анализ, нечеткий вывод.

Новые технологии являются главной движущей силой в дополнение к существующим силам мирового рынка. Однако, в настоящее время технология может являться и сдерживающим фактором: отсутствие способности к взаимодействию средств автоматизации делает нерациональной ее реализацию. Это обусловлено взрывным расширением ИТ, в результате чего стандартизация продуктов не успевает за техническими стандартами. С другой стороны, в результате более активной маркетинговой деятельности и успехов в распространении ИП, захвата большой рыночной доли какойлибо компанией, ее продукт становится стандартом для всех остальных.

Еще одной тенденцией развития информационных технологий является глобализация информационного бизнеса. Теоретически любой человек (или фирма) является сегодня возможным потребителем информации. Поэтому возможности информационного рынка по-прежнему являются беспредельными, хотя и существует довольно жесткая конкуренция между основными производителями. К тралиционно сильным произволителям, таким, как США, Япония, Франция, Великобритания и ФРГ, в последние годы добавились фирмы Австралии. Южной Кореи. Тайваня. Сингапура и др. Одной из главных причин интенсификации мировой конкуренции является распространение спроса на конкретные виды ИТ в мировом масштабе. Можно сказать, что, несмотря на различие рынков, продукция, пользующаяся спросом в Америке, фактически аналогична той продукции, на которую существует спрос в Японии и Европе. Наличие пяти основных факторов обусловливает этот процесс: различный уровень знаний в области ИТ, определяющий темпы ее распространения, которые варьируют в широких пределах в зависимости от сферы применения и от особенностей страны; соотношение "стоимость эффективность" ИТ; правительственная поддержка; стандартизация; сравнительные достоинства сосуществующих и взаимозаменяемых технологий.

Глобальный процесс активного формирования и широкомасштабного использования информационных ресурсов ведет за собой развитие информационной инфраструктуры в обществе. На украинском рынке телекоммуникаций присутствуют как предприятия-монополисты государственных масштабов, так